## **Instructions for registering an account on the Borthwick Water Community Development Trust Website**

## **1. Go to the website**

In the web browser of your choice (Internet Explorer, Google Chrome, Firefox etc….), type the web address of the website into the address bar :-

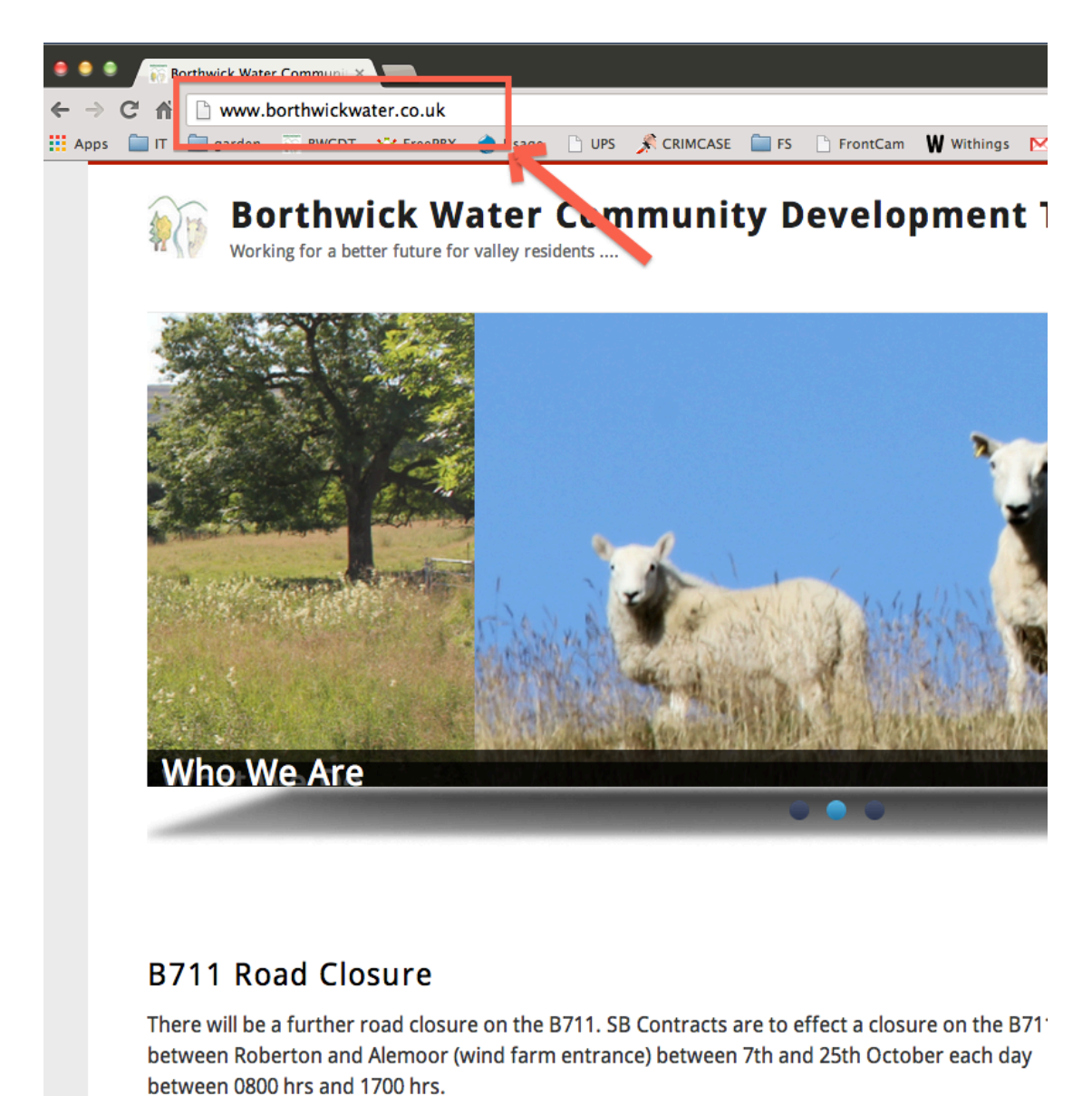

Read more Add new comment

And hit the "Enter" or "Return" key on the keyboard

## 2. Create your Account

## Scroll down and look for the "Create Account" option and click on it.

### **B711 Road Closure**

There will be a further road closure on the B711. SB Contracts are to effect a closure on the B711 between Roberton and Alemoor (wind farm entrance) between 7th and 25th October each day between 0800 hrs and 1700 hrs.

Read more Log in or register to post comments

#### **Community Council Meeting**

David Anderson from Green Cottage, Harden has been appointed a Community Councillor.

#### **Police Report**

The snowdrop harvesting at Branxholme was found to be legitimate. A tractor has been stolen from the wind farm site at Alemoor and the trailer discovered at Minto Woods. Farm machinery has been stolen from around the Bonchester Bridge area and it is thought that people from Newton Aycliffe are responsible. It appears that people are visiting farms making enquiries about scrap metal and returning later to steal items. The Police suggest making a note of registration numbers of any suspicious vehicles. An arsonist has been at work at Swinney Moor, Bonchester Bridge and Kirkton. The new 101 number is in place and is being fine-tuned.

Read more Log in or register to post comments

### **Board Meeting**

The CDT Directors met at the beginning of September to look both at existing projects and to prepare for the coming year. High on our agenda was an update on the possibility of BT bringing fibre optic high speed broadband to the valley. Broadband for many is exceptionally slow and seriously limits what can be delivered via existing connections and we lose out on many of the features available to those living in cities and towns. As a group we are working with Community Broadband Scotland to make every effort to make sure our community is included in the 93% of the population who should be connected by 2017. Donald Knox is heading up this project and would be happy to give further information to anyone who wants to know more.

Board more Log in or register to nost comments

### **Upcoming Events**

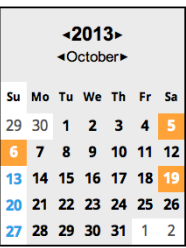

#### **Organisations**

- · Borthwick Water Arts Project
- Forman Memorial Hall
- · Gardener's Forum
- The Roberton Show  $\bullet$  W.R.I.

#### **User Login**

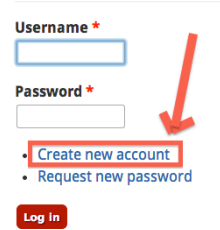

The following page should appear :-

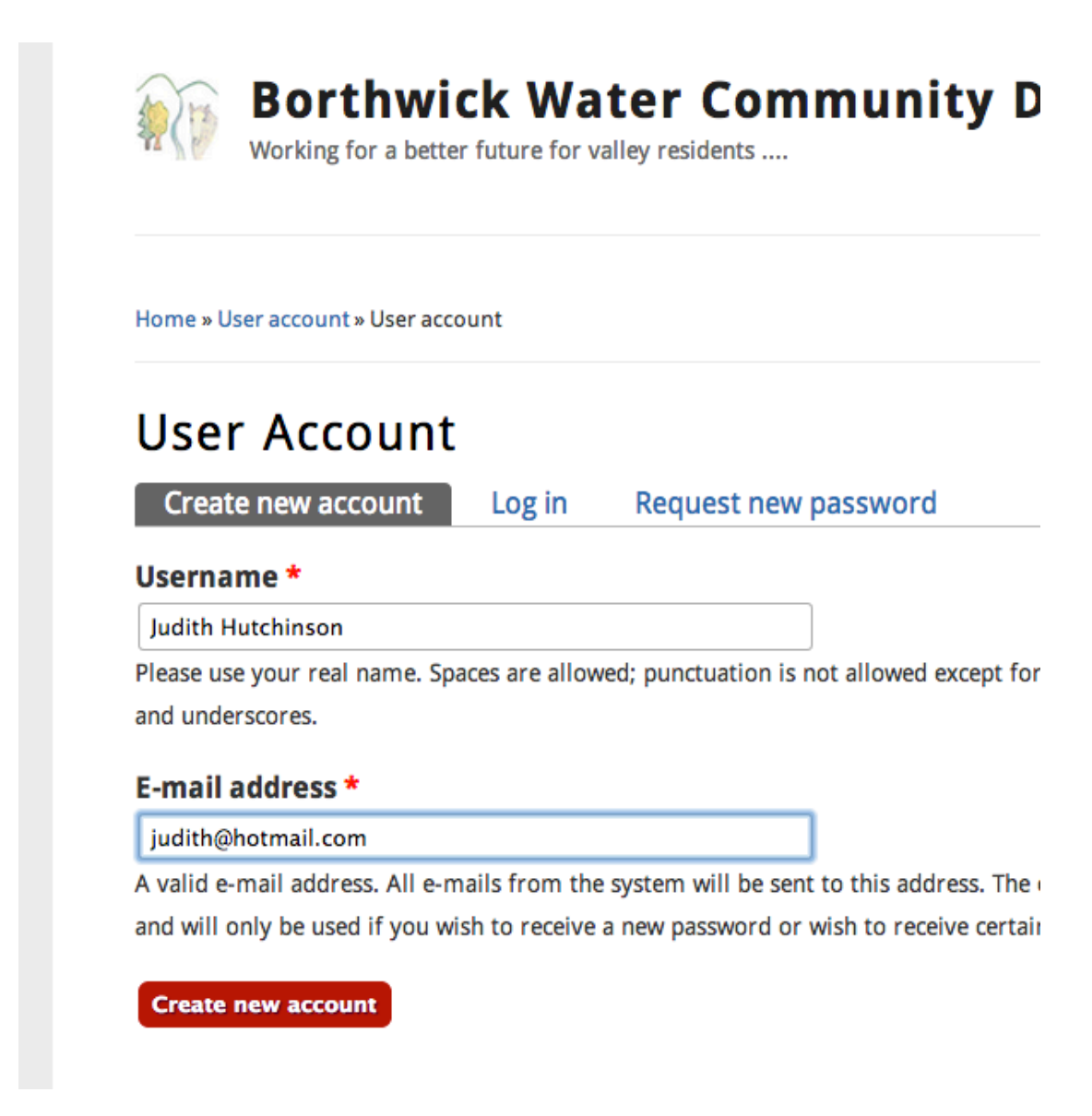

But with the username and email address fields blank !

Fill in your real First and Last Name and your real email address.

Then, click on "Create New Account".

# **3. Prove you are a human**

The next step is to prove you are a human.

This need only be done once !

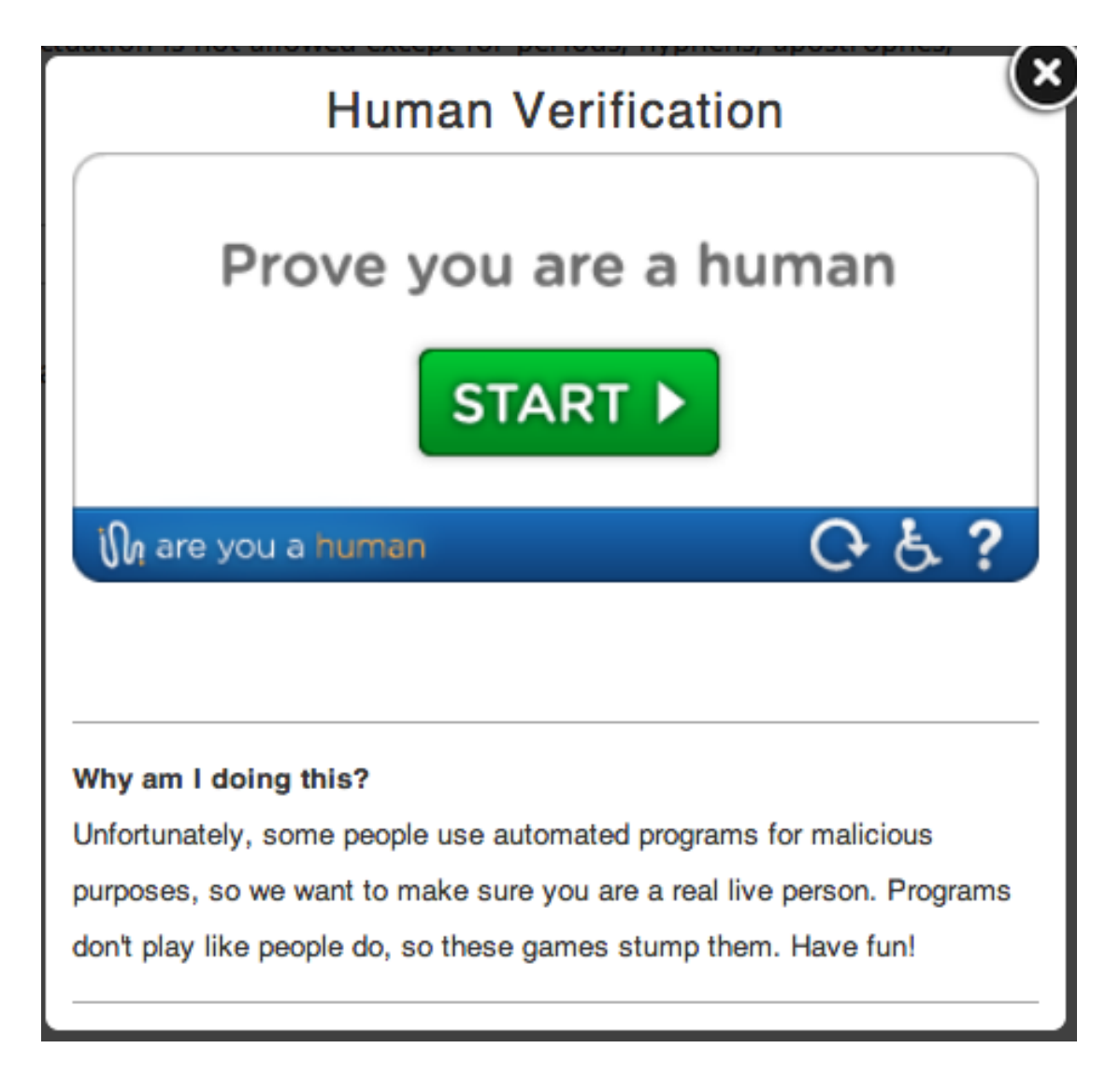

Click on "Start"

Complete the game that you're given. This is all you can do for now. The website administrator then receives an email to say an attempt has been made to create an account and you can go no further until the administrator approves the account.

## **4. Set a Password**

Once the administrator has approved your account, you will receive an email with a one-time only link to the website. It will look like this :-

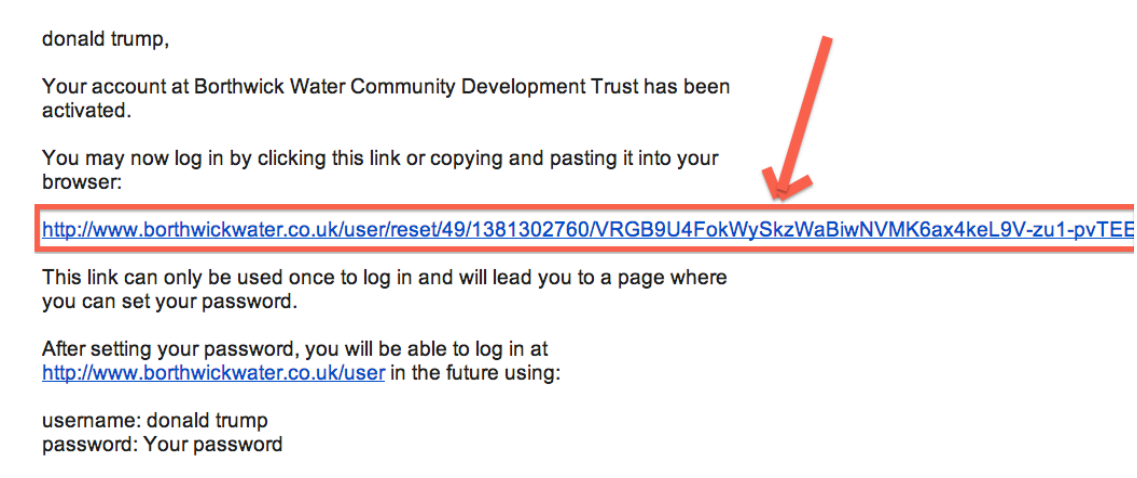

-- Borthwick Water Community Development Trust team

Clicking on this link will give you a screen like this :-

Home » Reset password

# **Reset Password**

This is a one-time login for *donald trump* and will expire on *Thu*, 10/10/2013 - 08:12.

Click on this button to log in to the site and change your password.

This login can be used only once.

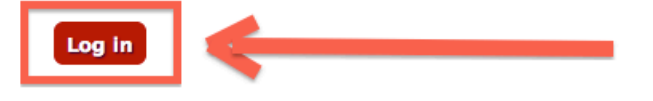

Click on this "Login" box and you will then be allowed to set a password on the screen that appears on the next page.

Home » donald trump » donald trump

 $\bullet$ You have just used your one-time login link. It is no longer necessary to use this link to -2013⊦ log in. Please change your password. **Donald Trump** View Edit Track E-mail address \* bwcdt33@david-pollard.com A valid e-mail address. All e-mails from the system will be sent to this address. The e-mail address is not made public and will only be used if you wish to receive a new password or wish to receive certain news or notifications by e-mail. **Password** Password strength: **Confirm password** Enter your chosen password in both boxes o change the current user password, enter the new password in both fields. • Gardener's Forum Picture You can upload a photo of yourself or  $\bullet$  W.R.I. an image that represents you, but you don't need to !! (TOTALLY **Upload picture** Choose File No file chosen **OPTIONAL!) Editing** Your virtual face or picture. Pictures larger than 1024x1024 pixels will be scaled down. a Add Article · Add Poll · Valley Diary - Administrative overlay **Who's New** all use the overlay for administrative nages. **IGNORE** Show administrative pages on top of the page you started from. · donald trump - Editor1 • David Pollard Contact settings  $\bullet$  admin Personal contact form Tick or untick as you see fit. **Who's Online** Allow other users to contact you via a personal contact form which keeps your e-mail address hidden.

The important things to do here are to enter your password twice, once in the password box, and once in the confirm password box.

All the rest you can just leave and then click on the "Save" button at the bottom.

One last game to prove you're human and then you're done.

You'll then be logged in to the website.

### **Upcoming Even**

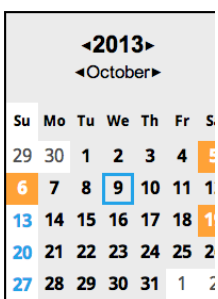

### **Organisations**

- Borthwick Water Arts P
- Forman Memorial Hall
- 
- . The Roberton Show